#### How To Install Rosco Filters On A Window

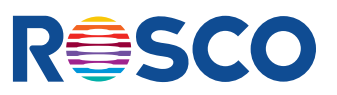

#### **For Use With:** GAM Windowgrip™

 Cinegel **GamColor** e-colour+

#### **REVIEW THESE TIPS BEFORE STARTING**

- Rinse/dip fingers in water before handling the filter. This will help prevent fingerprints.
- Before applying the window filter, ensure the surrounding area is clean and that no fan or wind is blowing.
- A good squeegee is needed to squeegee all the water from behind the film.

#### **Materials Needed:** Dish soap Clean water *(avoid well water)* **Scissors**  Tape Measure Razor Knife

Ruler Plastic Card Squeegee Spray Bottle *(for best results, use a new spray bottle)* Paper Towels

# |<br>|<br>|<br>|<br>|<br>|<br>|  **PREP THE FILTER AND APPLICATION AREA:**

- 1. Check the glass to make sure that the surface is smooth. Spray the glass with soapy water and use a single edge razor blade to shave the surface if needed. There should be no "clicking" sounds from the glass as the blade passes across the surface.
- 2. Clean the area where the filter will be applied, removing all traces of dirt, grime, grease, etc. Use a squeegee and avoid wiping the area.
- 3. Carefully measure the height and width of the glass surface. Oversize the filter, allowing for up to 1" of extra material on all sides and cut the filter accordingly.
- 4. Create a wetting solution by adding 8 drops (a one-second squeeze) of very mild dish detergent (DO NOT USE HAND SOAP!) into spray bottle filled with water. Refrain from using a dish detergent with moisturizer, as it will cloud the filter.

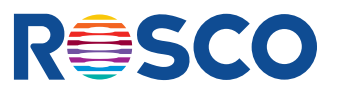

# 2  **WET THE FILTER:**

- 1. Lay the cut filter on a clean, flat surface.
- 2. Spray the filter thoroughly with the wetting solution.
- 3. Spray your hands with the wetting solution as well to prevent fingerprints.

# **3 APPLY THE FILTER TO THE WINDOW SURFACE:**

- 1. Apply a generous amount of the wetting solution to the glass surface. The wetting solution prevents the filter from sticking to the surface immediately, thereby allowing you more time to properly position it.
- 2. Pick up the filter by its two top corners and hold straight to avoid crinkling.
- 3. Place the wet filter onto the glass surface.
- 4. Keep the top edge level with the outer edges for an even application. The filter should flow smoothly over the glass.

# **100 COMPLETE THE APPLICATION:**

- 1. To release any air bubbles, wet the face of the filter and use a squeegee to push air bubbles outwards (towards the edges) from the center.
- 2. Check that the filter is flat and smooth.
- 3. If any bubbles remain, wrap a hard plastic card in a paper towel to push the bubbles out towards the closest edge.
- 4. Trim the excess film from the edges of the surface. It is ideal to cut in one continuous movement, using a ruler and razor knife.
- 5. Use paper towels to clean the glass surface and to absorb any excess wetting solution.